## **UPM EDUROAM GUIDE FOR IPHONES**

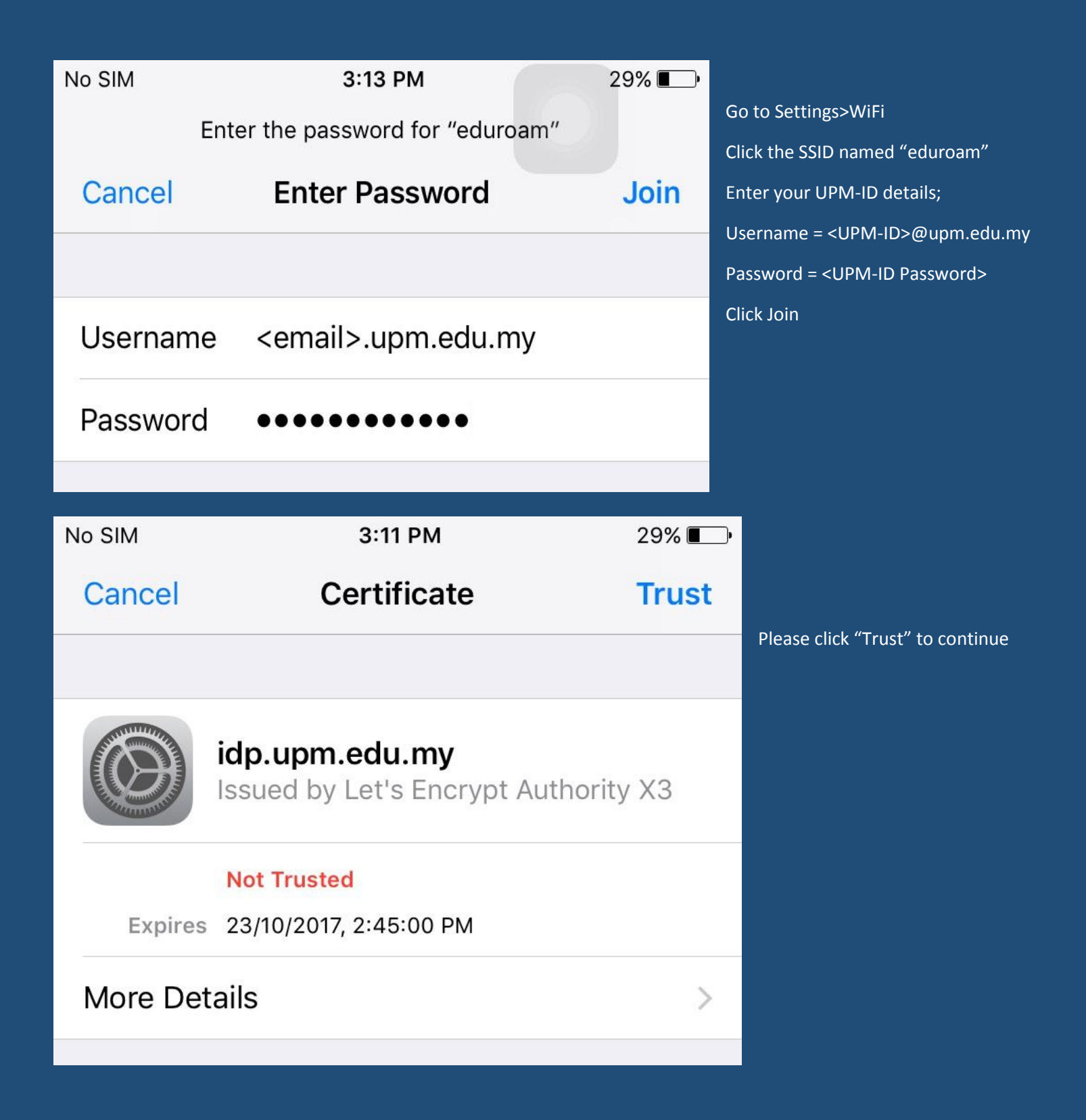